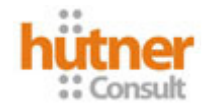

## INTRODUÇÃO AO ORACLE SQL

Carga Horária: 32 horas Dias: 2as e 4as Horário: 18:45 a 21:45 (175 min/dia) Datas: 7, 9, 14, 16, 23, 28, 30 de Abril/2008 e 05, 07, 12, 14 de Maio/2008 Instrutor: Marcus Couto

Pré-requisitos obrigatórios: Familiaridade com ferramentas e interfaces Windows. Pré-requisitos desejáveis: Conhecimento em lógica de programação.

Infra-estrutura: 14 máquinas + 01 máquina para o instrutor + 01 projetor Configuração das máquinas (Básico): Pentium IV 2.0 / 512 MB-RAM / 2 GB HD Configuração das máquinas (Desejável): Pentium IV 3.0 / 1 GB-RAM / 4 GB HD Configuração das máquinas: Windows XP e Oracle Express Edition 10g.

#### Conteúdo programático

#### 1. INTRODUÇÃO

- 1.1. Histórico Banco de dados
- 1.2. Bancos de dados hierárquicos
- 1.3. Bancos de dados em rede
- 1.4. Banco de dados orientados a objetos
- 1.5. Bancos de dados relacionais
- 1.6. O que é SGBD
- 1.7. Versões do SGBD Oracle
- 1.8. Oracle Sql Developer

### 2. MODELOS DE DADOS RELACIONAIS

- 2.1. Modelagem de dados
- 2.2. Tabelas / Colunas / Linhas
- 2.3. Tipos de dados existentes no oracle
- 2.4. Chaves primárias / Chaves estrangeiras
- 2.5. Diagrama de entidades e relacionamentos

### 3. CONHECENDO A ESTRUTURA DE ARMAZENAMENTO ORACLE

- 3.1. Instâncias
- 3.2. Usuários
- 3.3. Os usuários sys e system
- 3.4. Tablespaces / Datafiles

### 4. TNSNAMES.ORA

4.1. O arquivo tnsnames.ora

### 5. A LINGUAGEM SQL

- 5.1. Histórico
- 5.2. Conceitos DDL
- 5.3. Conceitos DML
- 5.4. Conceitos DCL

#### 6. DATA DEFINITION LANGUAGE (DDL)

- 6.1. Comandos connect/disconnect
- 6.2. Comandos desc/describe
- 6.3. Criando e removendo entidades

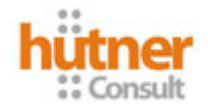

- 6.4. Adicionando e removendo atributos
- 6.5. Alterando características dos atributos
- 6.6. Constraints primary key
- 6.7. Constraints foreign key
- 6.8. Constraints check
- 6.9. Constraints Unique

### 7. O DICIONÁRIO DE DADOS ORACLE

- 7.1. Conceitos DBA / USER / ALL
- 7.2. User\_tables / All\_tables
- 7.3. User\_tab\_columns / Dba\_tab\_columns
- 7.4. User\_segments / Dba\_segments
- 7.5. User\_objects / All\_objects

### 8. DATA CONTROL LANGUAGE

- 8.1. Grant
- 8.2. Grant select, insert, update, delete, references, create, drop, alter, all, any
- 8.3. Revoke
- 8.4. Grant with grant option
- 8.5. Regras
- 8.6. A regra "PUBLIC"
- 8.7. A regra "DBA"
- 8.8. Views de dicionário relacionadas

### **9. CONSULTAS**

- 9.1. O comando Select
- 9.2. Cláusulas Where
- 9.3. Operadores de comparação
- 9.4. Apelidos para entidades
- 9.5. Cláusula Distinct
- 9.6. Operardor LIKE. Uso dos caracteres %(percentual) e \_(underscore)
- 9.7. Selecionando / filtrando através da utilização de expressões aritméticas
- 9.8. Apelidos para atributos

## 10. ORDENANDO CONSULTAS

- 10.1. Ordenação de consultas
- 10.2. Ordenando por mais de um atributo
- 10.3. Utilizando o número de ordem do atributo na ordenação
- 10.4. Cláusulas ASC e DESC
- 10.5. Ordenando por um atributo não exibido

# **11. OPERADORES BOOLEANOS**<br>11.1. Operador AND

- Operador AND
- 11.2. Operador OR
- 11.3. Hierarquia de operadores
- 11.4. Alteração de hierarquia através da utilização de parenteses
- 11.5. Operador NOT
- 11.6. Palavra chave in
- 11.7. Palavra chave between

## **12. OPERAÇÕES DE JOIN**<br>12.1. O conceito de jo

- 0 conceito de join
- 12.2. Tipos de join<br>12.3. Produto carte
- Produto cartesiano
- 12.4. Join entre várias entidades

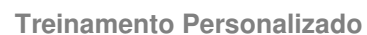

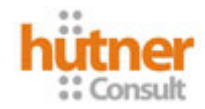

12.5. Join entre duas entidades utilizando mais de um atributo

### 13. SUB-CONSULTAS

- 13.1. O conceito de sub-consulta
- 13.2. Sub-consultas básicas<br>13.3. Sub-consultas utilizano
- Sub-consultas utilizando mais de um atributo
- 13.4. Sub-consultas no Select List
- 13.5. Sub-consultas retornando mais de uma linha
- 13.6. Operadores exists / not exists

# **14. FUNÇÕES DE AGREGAÇÃO**<br>14.1. A cláusula group by

- A cláusula group by
- 14.2. Agrupando por mais de um atributo
- 14.3. Restrições à cláusula Group by
- 14.4. Funções de agregação
- 14.5. Utilizando a função Count associada à cláusula Distinct
- 14.6. A cláusula Having

### 15. FUNÇÕES ESCALARES

- 15.1. Funções numéricas, de caracteres e data
- 15.2. Funções ABS, FLOOR, MOD, ROUND, SQRT, TRUNC, INSTR, SUBSTR, LPAD,
- RPAD, LTRIM, RTRIM, LENGTH
- 15.3. Conceito da tabela DUAL
- 15.4. Funções sysdate e user
- 15.5. Concatenação de strings
- 15.6. Funções round e trunk aplicadas à datas
- 15.7. Funções ADD\_MONTHS, LAST\_DAY, MONTHS\_BETWEEN, NEXT\_DAY
- 15.8. Função Decode

# **16. OPERAÇÕES DE CONJUNTOS**<br>16.1. Operadores Union / Union

- Operadores Union / Union all
- 16.2. Operador Intersect
- 16.3. Operador Minus

## 17. SINÔNIMOS

17.1. Sinônimos – Conceitos e utilização

### 18. DATA MANIPULATION LANGUAGE (DML)

- 18.1. Insert
- 18.2. Insert baseado em uma consulta
- 18.3. Update
- 18.4. Update baseado em uma consulta
- 18.5. Update de acordo com uma sub-consulta
- 18.6. Delete
- 18.7. Delete baseado em uma consulta
- 18.8. Conceito de transação

## **19. VISÕES**<br>19.1.

- Conceitos
- 19.2. Aplicações práticas

### 20. ÍNDICES

- 20.1. Conceitos
- 20.2. Aplicações práticas